The Queen's Guard: A Secure Enforcement of Fine-grained Access Control In Distributed Data Analytics Platforms - SecureDL

Fahad Shaon \*^ - DataSecTech Sazzadur Rahaman\* - University of Arizona Murat Kantarcioglu - DataSecTech

\* Contributed equally ^ Current affiliation Google

#### Agenda

- $\triangleright$  Opportunities and contribution
- ▷ Threat model
- ▷ Background Apache Spark
- ▷ IRM based access control "add-on" security
- ▷ Attacks on IRM based solution
- $\triangleright$  Defense against these attacks
	- Proactive and reactive
- ▷ Evaluation results

### Opportunities and Contribution

- ▷ Apache Spark
	- Doesn't have built in fine-grained security
- $\triangleright$  "add-on" security solutions are inadequate
	- We show attacks using invasive system API
- ▷ Propose two layer defense mechanisms
- $\triangleright$  Propose fully customizable access control with masks and filters

#### Threat Model

- ▷ Attacker's aim: Evade fine-grained
- ▷ Is an **insider** in multi-tier organization
	- *Has* lower privilege
	- *Can* run code for data-analytics
- $\triangleright$  Has incentive to evade ACL
	- Especially if chance of getting caught is low
- $\triangleright$  Real world use cases
	- [Criminals Increasing SIM Swap Schemes to Steal Millions of](https://www.ic3.gov/Media/Y2022/PSA220208) [Dollars from US Public](https://www.ic3.gov/Media/Y2022/PSA220208)
	- [Spotlight on Insider Fraud in the Financial Services Industry](https://apps.dtic.mil/sti/pdfs/AD1123958.pdf)

#### Background - Spark Job Execution

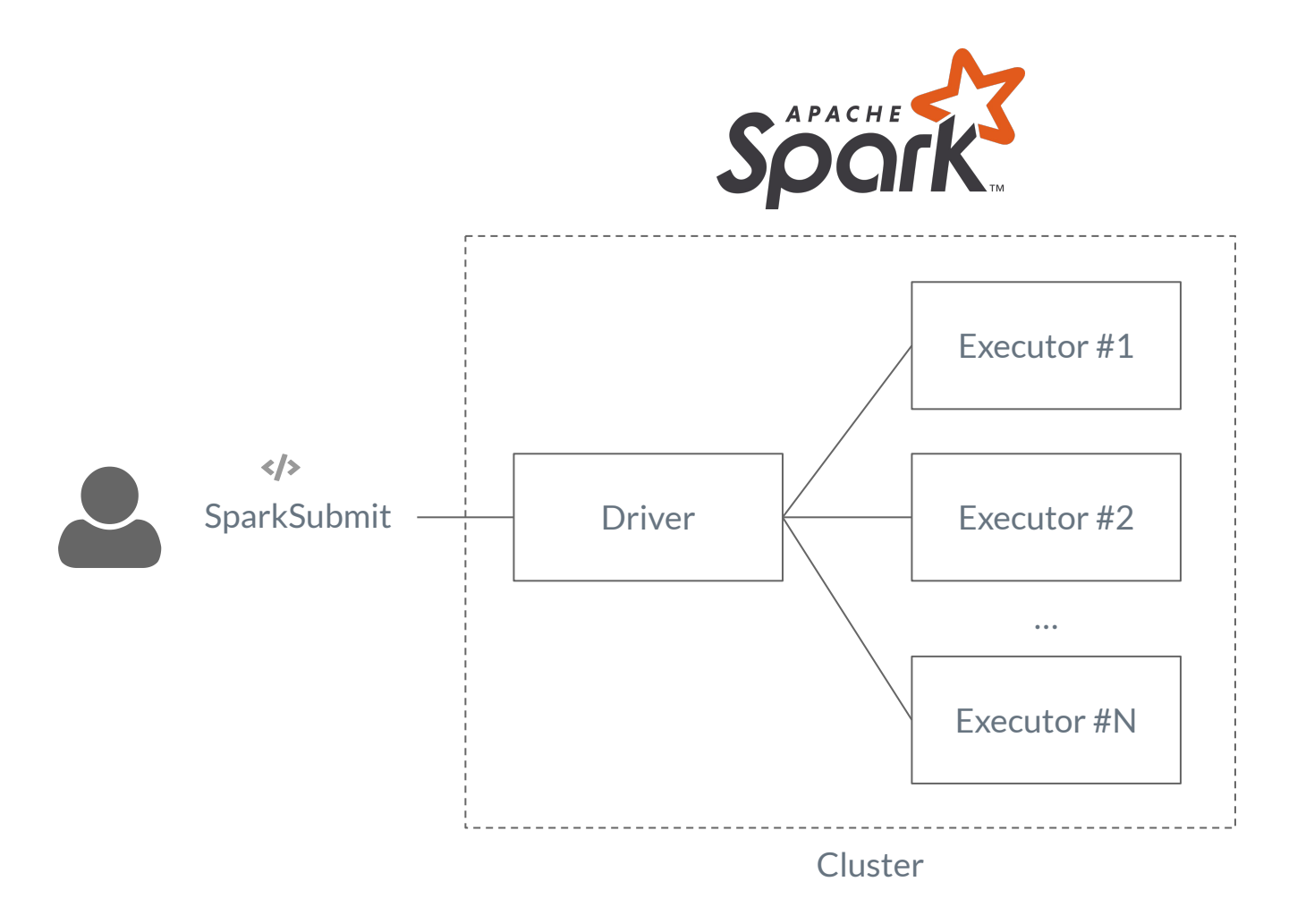

#### Background - Spark Programming

spark.read.json("accounts.json")

- .filter( $r \rightarrow r$ .state == "TX")
- .groupBy("zip").agg(mean("rewards"))

.collect()

**Program to read a json file, filter rows, and aggregate**

- After code submission the code gets translated into RDD (Resilient Distributed Dataset)
- It is lazy evaluated, until necessary computation won't happen

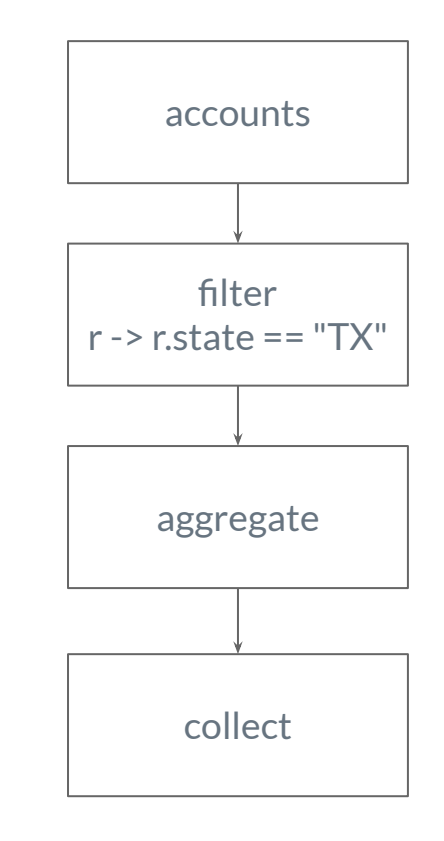

**RDD**

#### Access Control using AOP / IRM

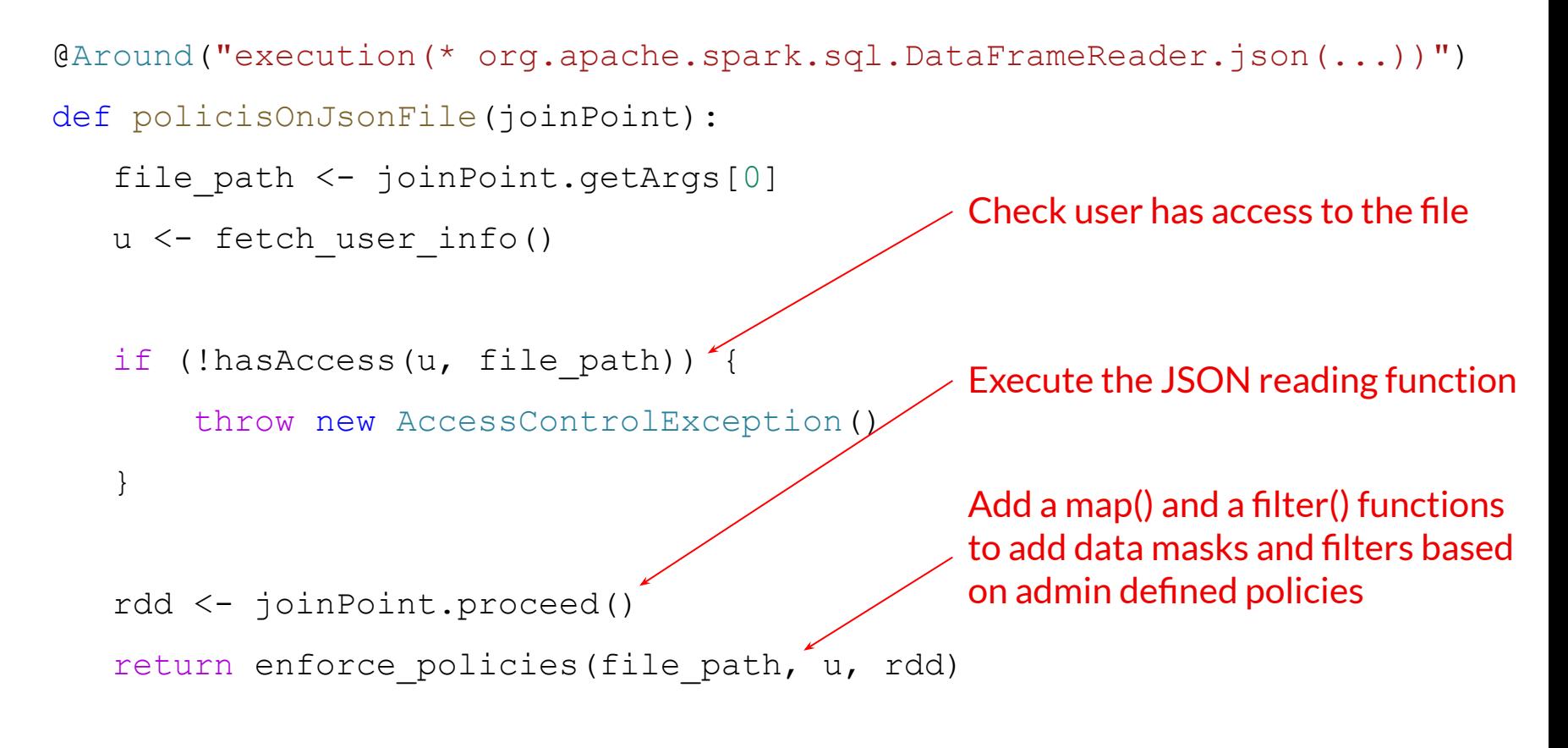

**Aspect Oriented Programming based implementation to enforce policy on json file**

### RDD after policy enforcement

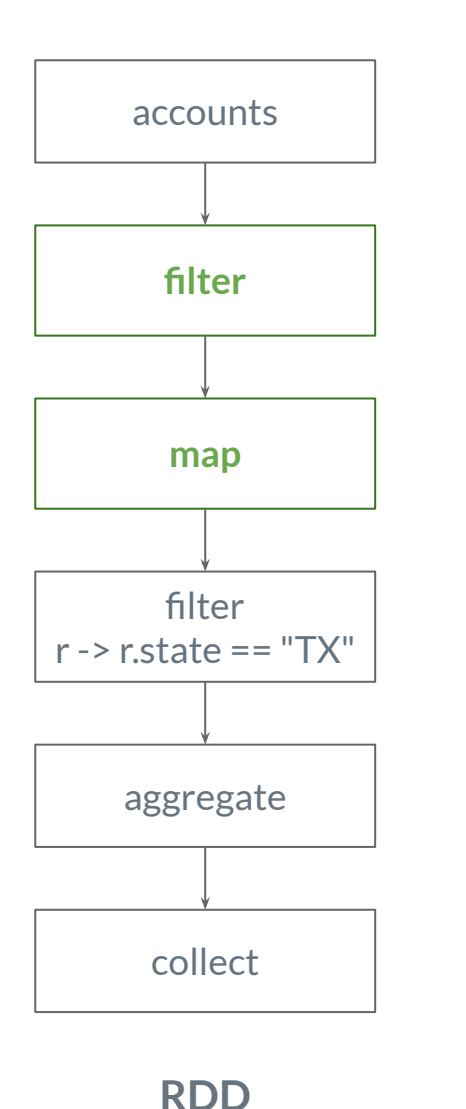

- $\triangleright$  After the policy enforcement the RDD have additional filter and map
- ▷ **Filter** function is used to remove rows that user doesn't have access to
	- e.g. *User1* don't have access to accounts with zip *75080*
- ▷ **Map** function is used for modifying content of a data
	- e.g. mask all but last 4 digits of credit card
- $\triangleright$  Added filter and map gets distributed
- ▷ Similar to GuardMR, Vigiles for Hadoop

8

#### Policy - Encoded in Yaml

```
Masks:
    phone:
      name: PhoneNumberMask
      type: regex_mask
     detection regex: >
          "\wedge(?\\d{3}\\w) (-| )\wedge d{3}-\d{4}'' val z : Integer = row("zip")
      replacement_pattern: '***-***-dddd'
    l4of12d:
      type: static_mask
      data_type: digit
      length: 12
      name: ShowLast4Of12Digits
      visible_anchor: end
      visible_chars: 4
                                               Policy:
                                                customer accounts:
                                                  document: customers.accounts
                                                  filter:
                                                     val ip : String = context("ip")
                                                    if(ip == "10.5.17.10") {
                                                      z \ge 75080 \ \& \& \ z \le 75081 } else {
                                                         false
                                                }
                                                   masks:
                                                    credit card:
                                                       - Masks.l4of12d
                                                     comments:
```
- Masks.phone

#### Attack Surfaces on IRM based Solution

```
val rd = sc.textFile("users.csv")
```
val clazz = rd.getClass

// #3. Read with "parent" method

val mthd = clazz.getMethod( "parent", 0)

```
val initParent = mthd.invoke(rd, ...)
```

```
// #1. Read with "prev" field
val fld = clazz.getDeclaredField( "prev")
// #4. Read with "firstParent" method
fld.setAccessible( true)
val parent = fld.get(rd)val initParent = fld.get(parent)
                                          val method =
                                          clazz.getMethod( "firstParent")
                                          val initParent = method.invoke(rd, ...)
```

```
// #2. Read with "prev" method
val method = clazz.getMethod( "prev")
val parent = method.invoke(rd)
val initParent = method.invoke(parent)
                                           // Accessing the parent pointer
                                           // with "parent" method
                                           val parent = \text{rdd.parent}(0)
```
#### Apache Spark - Attack Surfaces

- $\triangleright$  Restricting reflection on RDDs.
- ▷ Preventing framework-specific package declarations.
- $\triangleright$  Preventing dynamic class loading.
- $\triangleright$  Preventing to override security managers.
- $\triangleright$  Preventing native codes and libraries.

#### SecureDL - System Architecture

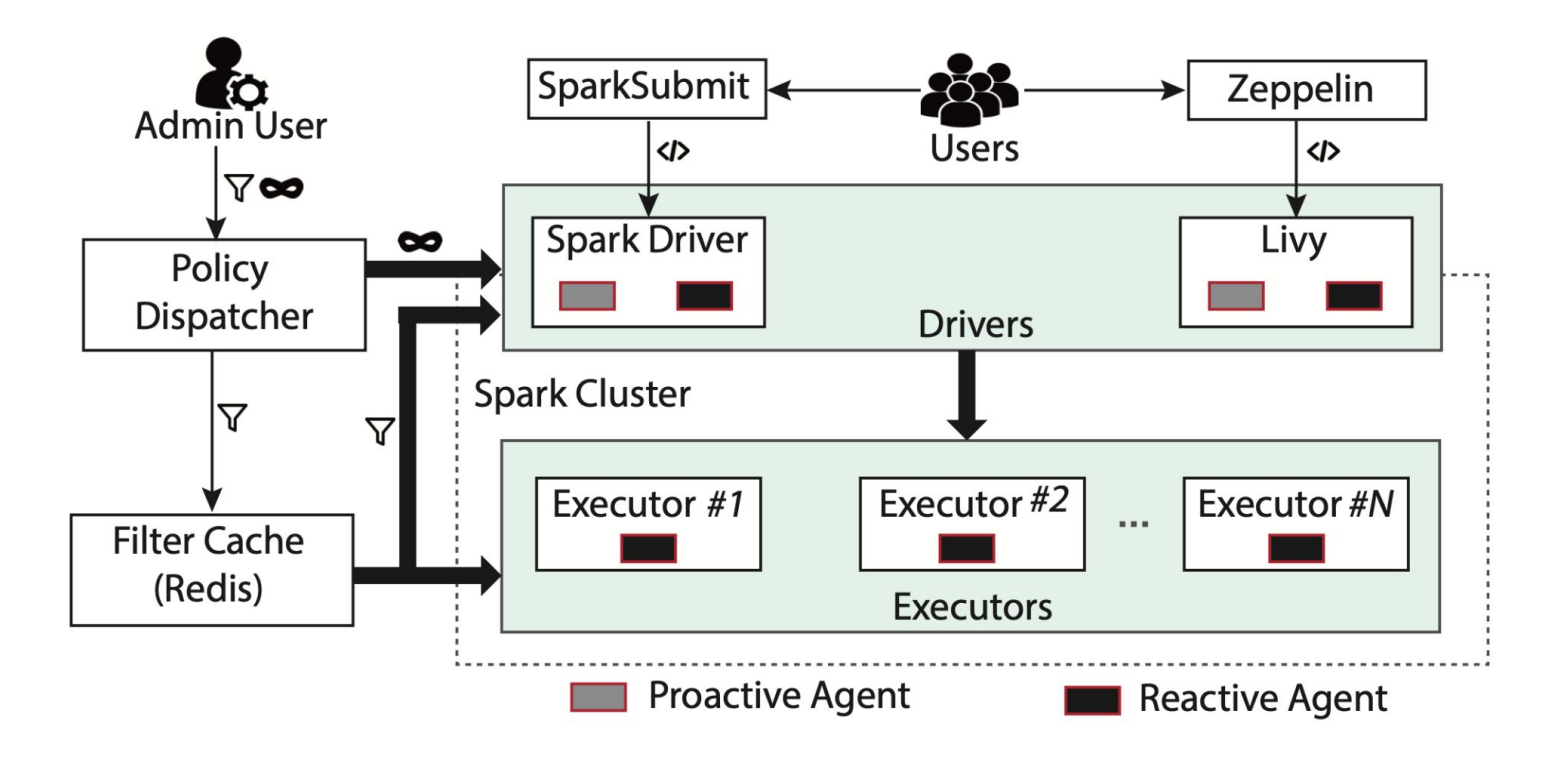

Figure 2: System overview of our policy enforcement in Apache Spark with proactive and reactive defenses. Here proactive agents, reactive agents, policy dispatchers, and filter caching are the new components proposed in SECUREDL.

#### Defense - Proactive

Use program analysis (**static analysis**) to block

- $\triangleright$  Framework specific package declaration
- ▷ Restrict permissive System API
	- Dynamic classloading
	- Security Manager overriding
	- Native code/library loading
- $\triangleright$  These can be invasive in some cases
	- Implemented allowlisting mechanism

#### Defense - Proactive

- ▷ Use program analysis (**backward dataflow**) to detect reflection API usages
	- Track use of *java.lang.Object get(java.lang.Object)* and *java.lang.Object invoke(java.lang.Object,java.lang.Object[])*
	- Especifically if RDD instance is first parameter to this
	- Note: JavaSecurityManager can't protect against *get* or *invoke* calls
- ▷ Utilized [CryptoGuard](https://dl.acm.org/doi/10.1145/3319535.3345659)

Get  $\frac{p_0:get(obj), x: x \text{ is an RDD}, V: \{v_i\} \mid v_i \rightarrow p_0, \forall i \in [1, |V|]\}}{if x \in V \text{ then true else false}}$ , Invoke  $\frac{p_0: invoke(obj, \_), x: x \text{ is an RDD}, V: \{v_i\} \mid v_i \rightarrow p_0, \forall i \in [1, |V|\}\$ **Block** if Get or Invoke then true else false

Figure 1: Blocking the use of reflection on RDD objects. Here,  $V_i \rightarrow Q_0$  represents an influence of an object  $V_i$  on the program point  $p_0$ . V represents the set of all such objects.

#### Defense - Reactive

- $\triangleright$  Enable a Security Manager that restricts method calls
	- accessDeclaredMembers
	- suppressAccessChecks
	- newProxyInPackage
- ▷ Analyze call trace to
	- find if a call generated from user submitted code

#### Evaluation - Access Control Overhead

*RQ: What is the overhead of policy enforcement?*

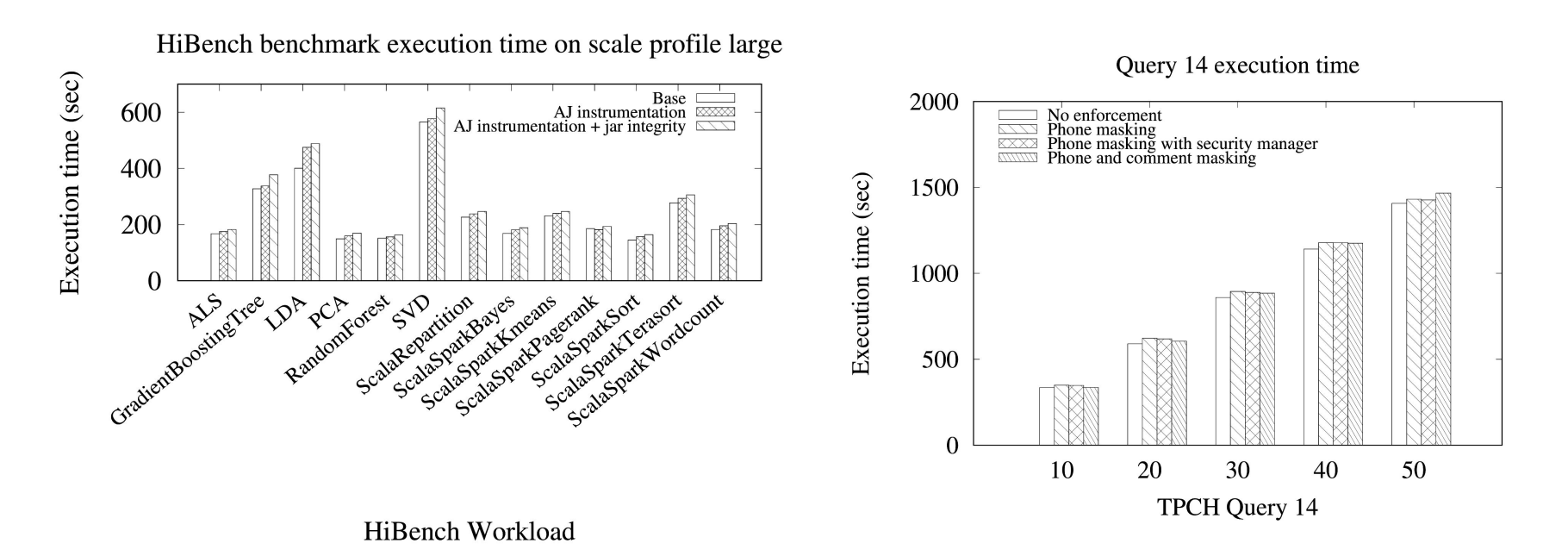

- $\triangleright$  Policy overhead is highly policy dependent
- $\triangleright$  Average overhead 4% on TPCH query with masking policy
- $\triangleright$  Paper contains many more experimental results

## Evaluation - Proactive Analyzer

*RQ: What are the common proactively detectable issues in spark programs in the wild?*

- $\triangleright$  Collected 2120 spark repositories from GitHub
- $\triangleright$  637 were built using maven
- $\triangleright$  417 were successfully built
- $\triangleright$  Found 247 analyzable jars
	- Exclude uber-jars
- $\triangleright$  Found some issues in 21 jars
	- 12 jars had org.apache package
	- 7 jars use Class.forName
	- 8 jars has networking calls

# Questions?

#### **Contacts**

Fahad Shaon - fs@shaon.dev Sazzadur Rahaman - sazz@cs.arizona.edu Murat Kantarcioglu - murat@datasectech.com

Patent - [US 11,620,378](https://patents.google.com/patent/US11620378B2/en) OSS - <https://github.com/DataSecTech>